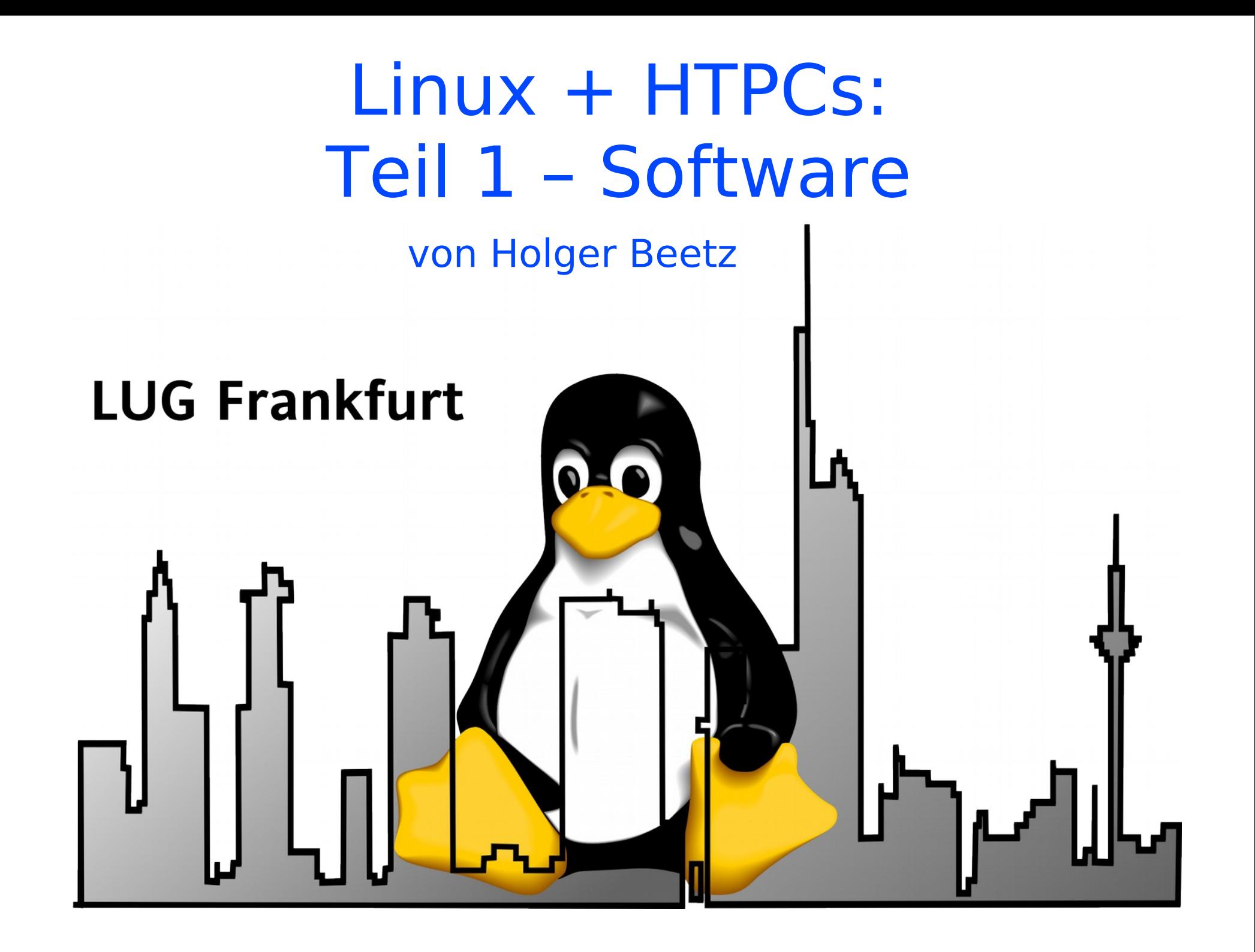

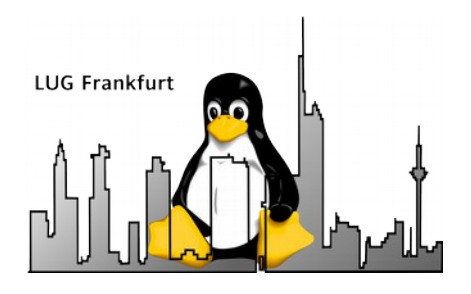

#### Abgrenzung (Worum geht's nicht !)

- DVD / BluRay / HD DVD Wiedergabe.
- Zugriff auf illegale Inhalte (Newsgroups, Torrent, etc).
- Zugriff auf Streaming Dienste (Amazon, Netflix, etc).
- Zugriff auf Mediatheken der privaten Fernsehanstalten.
- Aufnahme von verschlüsselten Sendern über DVB.

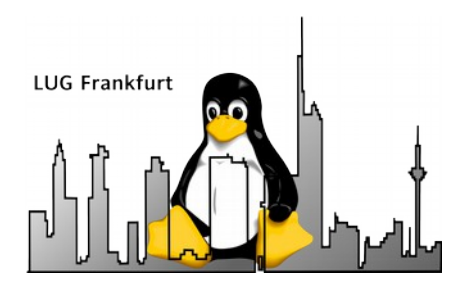

# Worum geht's sonst ?

- Client-Server Konzept.
- XBMC als Medienzentrale.
- Das VDR Frontend.
- Übersicht einzelner XMBC Distros.
- Überblick der verfügbaren "PVR Backends".
- Alternativen zu "PVR Backends".
- Alternative Nutzungsszenarien.

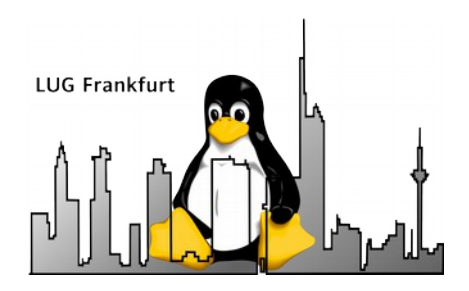

# **Client-Server Konzept**

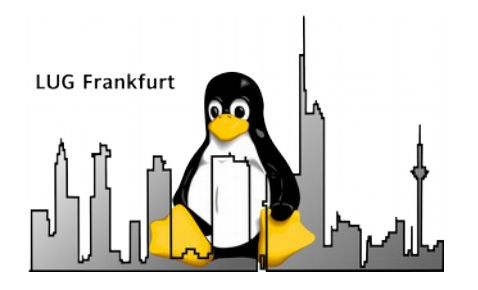

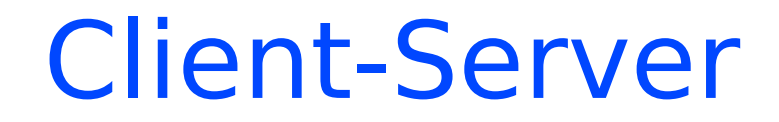

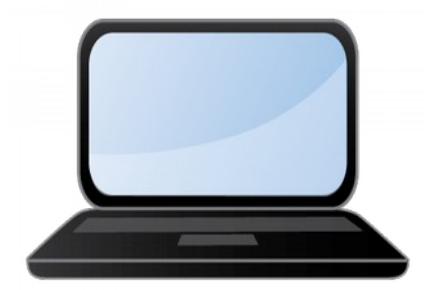

#### Wiedergabe-Client / Frontend

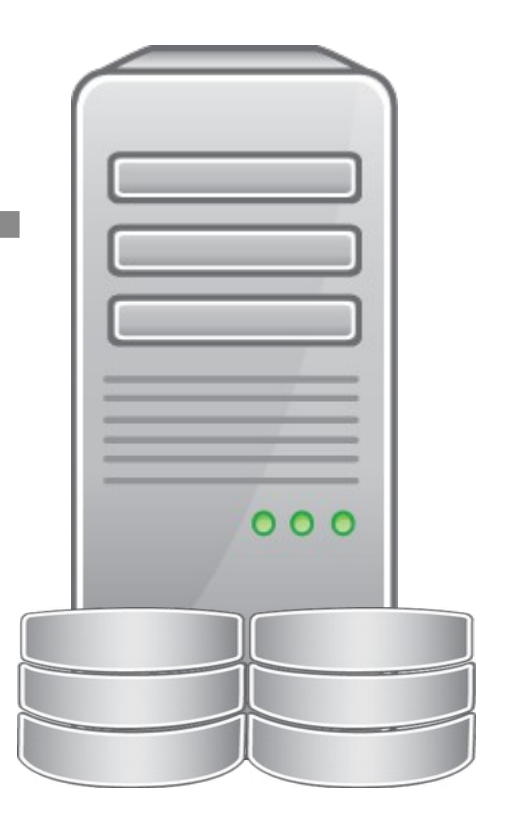

Aufnahme-Server / Backend

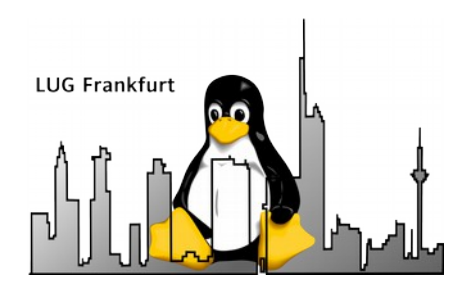

# **XBMC als Medienzentrale**

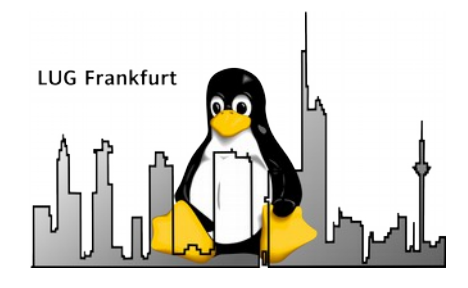

#### XBMC - "Der" Standard

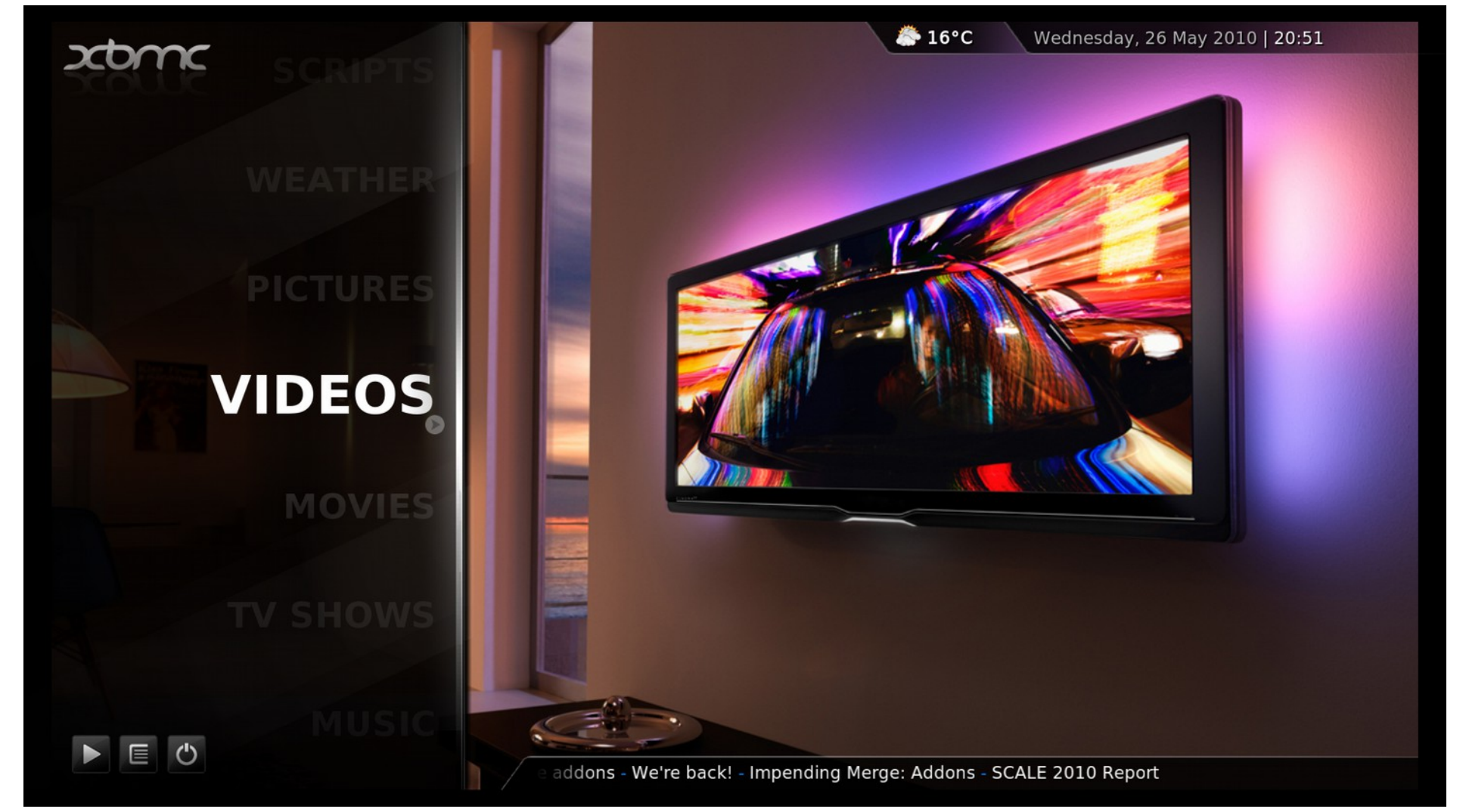

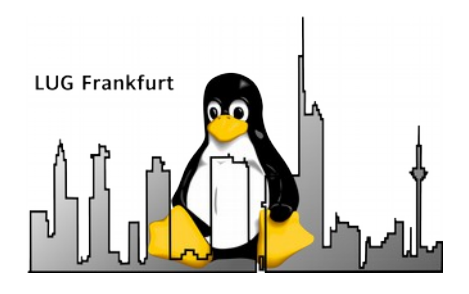

### XBMC - "Der" Standard

- XBMC, äh, Kodi ist **die** HTPC Software mit der größten Community und den meisten PlugIns.
- Intuitives UI, welche mittels Themes leicht geändert werden kann.
- Ehemals aus dem XBox Media Center entstanden, das auf der ersten Microsoft XBox lief.
- Tolle Integration vieler Onlinedienste wie Youtube, Mediatheken, Internetradio, Mame und vieles Mehr über Plugins.

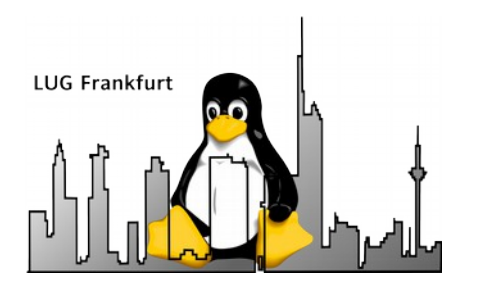

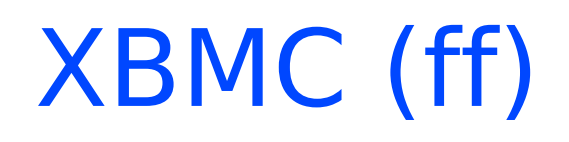

- Gute Fernbedienbarkeit über Fernbedienung (LIRC / X10 / CEC), Tablet und Smartphone.
- Integration von verschiedenen PVR-Backends mit EPG, Wiedergabe von Aufnahmen und Live TV.
- Ausgabegeräte sind typischerweise herkömmliche Grafikkarten (VGA / DVI / HDMI).
- Erreichbar unter <http://kodi.tv/>

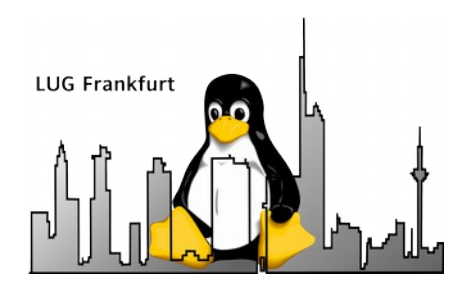

# **VDR Frontend**

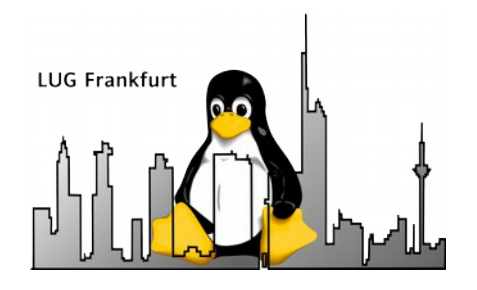

#### VDR Frontend

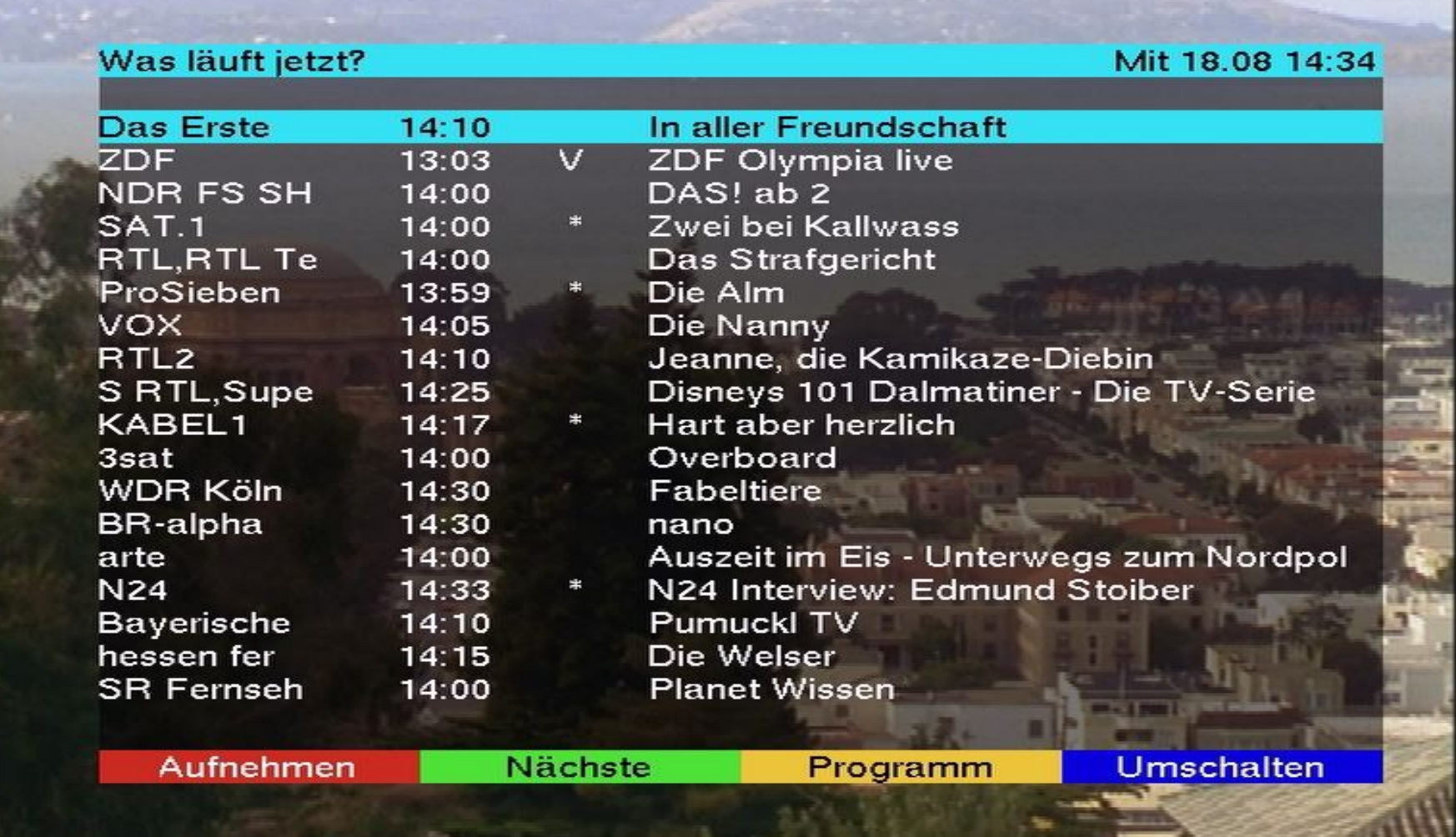

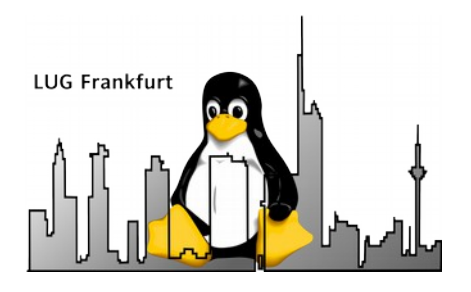

### VDR Frontend (ff)

- Das VDR Frontend bildet das typische User-Interface von herkömmlichen DVB-Receivern als Overlay im Fernsehbild ab.
- Die UI und deren Funktionsumfang sind im Vergleich zu XBMC stark auf reines Fernsehen und Wiedergabe von Videos fokussiert.
- Videobeschleunigung über softhddevice oder Xineliboutput / VDR-sxfe.

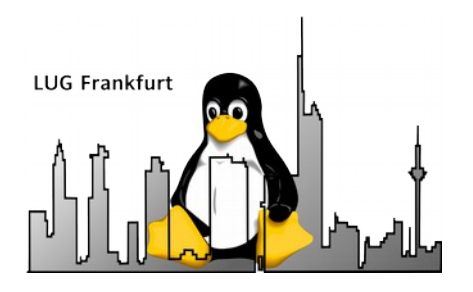

### VDR Frontend (ff)

- Gute Fernbedienbarkeit über LIRC-kompatible Fernbedienung (IR / X10 / TV-Karte).
- Typische Ausgabegeräte: herkömmliche Grafikkarten (VGA / DVI / HDMI). Full-featured DVB-Karten (SD). Hollywood+ Hardware MPEG2 Karte (SD). Hauppauge PVR350 (SD). TT-premium S2-6400HD (HDTV). Raspberry Pi (SD / HDTV).

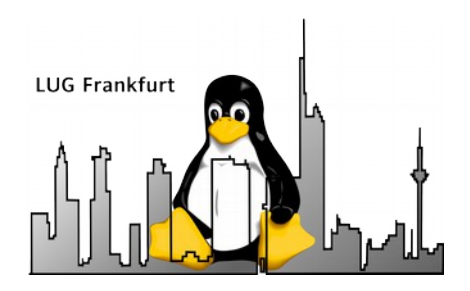

# **XBMC Distributionen**

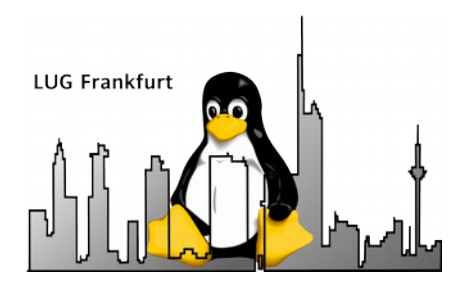

#### **OpenELEC**

- Vorkonfigurierte Installationsimages für verschiedenen Plattformen.
- "Embedded Devices" Charakter.
- Läuft auf USB-Stick / SD Card / usw.
- Super kompaktes Image.
- Lässt sich von USB Stick installieren.
- Overlay Dateisystem.
- Nutzt TVHeadend als PVR Backend.

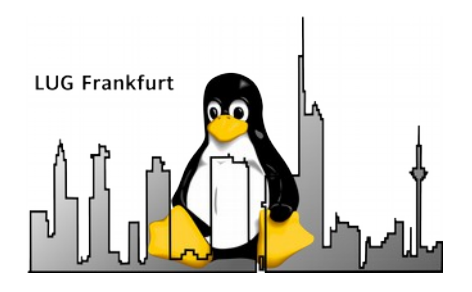

OpenELEC (ff)

- Kaum Updates notwendig  $=$  wartungsarmes System.
- $\bullet$  Keine einfache Nachinstallation von Treibern = Problem, falls DVB-Device nicht unterstützt wird.
- Nachinstallation von Tools schwierig.
- Kein laufendes X-Windows / Desktop Environment unten drunter = Problem bei erweiterter Nutzung des HTPC.
- 28.01.15 28.01.15 • Erreichbar unter <http://openelec.tv/>

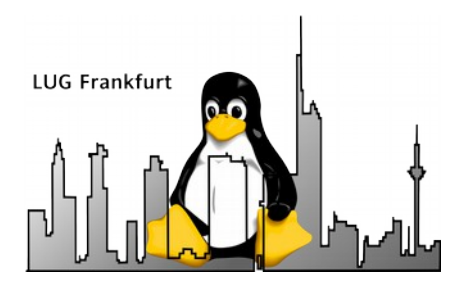

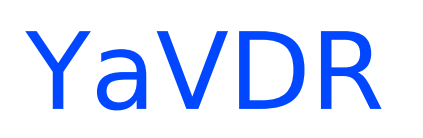

- Vorkonfiguriertes, aktuelles Ubuntu mit XBMC (oder wahlweise VDR Frontend).
- VDR als PVR Backend.
- Konfiguration über Webfrontend.
- Zusätzliche Treiber und Tools sind leicht nachinstallierbar.
- Mehr Pflegeaufwand notwendig wegen Updates.
- Kein laufendes X-Windows / Desktop Environment.

28.0Eisreichbar unter <http://www.yavdr.org/> 17

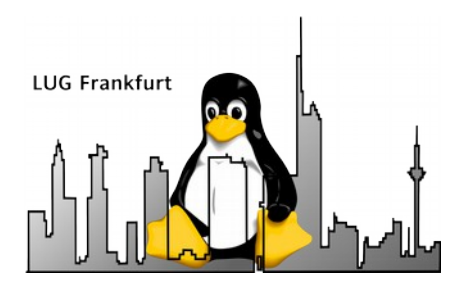

### XBMC from Scratch

- Neuinstallation mit der Lieblingsdistribution.
- Nachinstallation von XBMC.
- Nachinstallation eines PVR-Backends.
- Volle Nutzungsmöglichkeiten des HTPC.
- Einfache Installation neuer Hardware.
- Notwendigkeit für reguläre Updates.

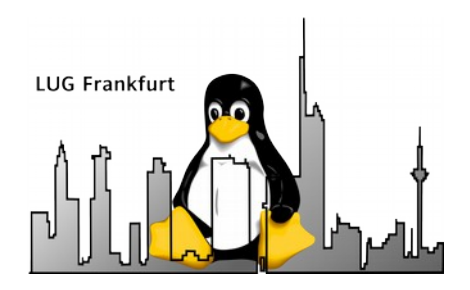

# **Die Backends**

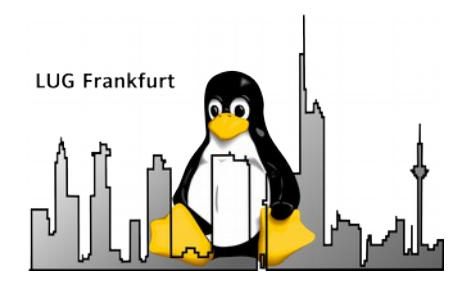

## VDR - "Das Urgestein"

- "Urgestein" unter den Recording-Backends (seit 2000).
- Grafische Oberfläche, die sich an herkömmliche Sat-Receiver anlehnt (OSD).
- Modularer Aufbau mit Recording-Server und zahlreichen Frontends.
- Große Anzahl von Plugins (allerdings oft auf SDTV ausgerichtet).

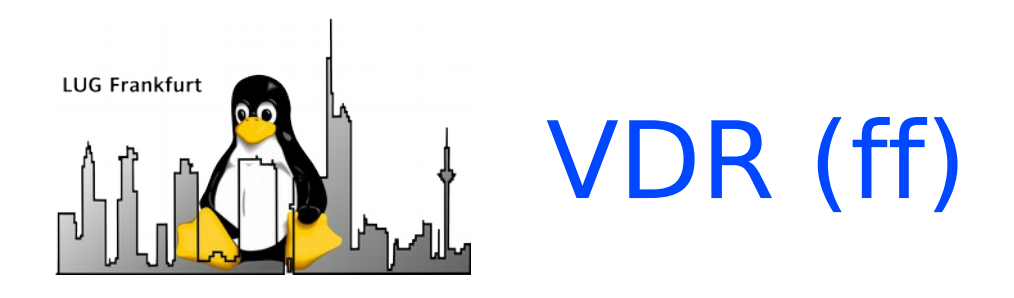

- Plugins manchmal nicht direkt in VDR integriert.
- Streaming Schnittstelle für DVB.
- Weboberfläche "etwas" träge.
- Parallele Aufnahme mehrerer Sender auf einem Transponder.
- Aufnahme im TS-Format  $\rightarrow$  Leicht zu verarbeiten.
- Erreichbar unter <http://www.tvdr.de/>

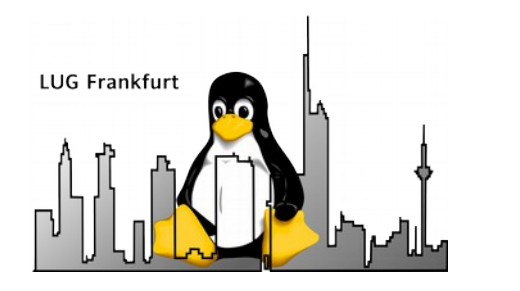

#### TVheadend

- Programmierung von Aufnahmen über Webbrowser.
- Streaming Schnittstelle für DVB.
- Autotimer direkt eingebaut.
- Teilweise **extrem** träge Weboberfläche (\*Schnarch\*)
- Aufnahme im MKV Format / TS Format.
- Aufnahme von HEVC-Sendern.
- 28.01.15 22 • Erreichbar unter <https://tvheadend.org/>

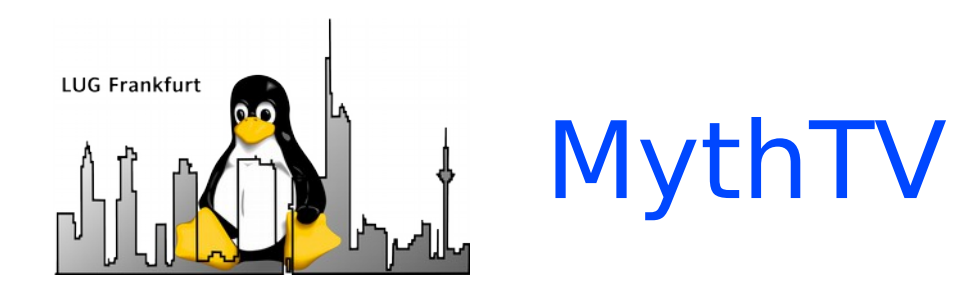

- Modulares Client-Server PVR System.
- Seit 2002 in der Entwicklung.
- Viele Plugins.
- Starke Ausrichtung auf größere Infrastrukturen mit mehreren Recording Backends.
- Erreichbar unter <http://www.mythtv.org/>

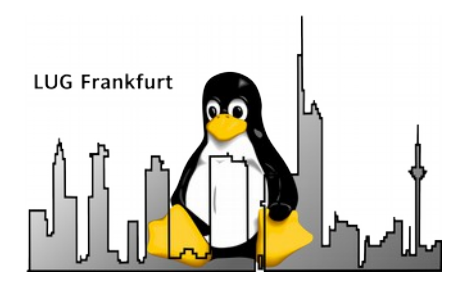

### Fernbedienung (en)

• Yatze & UPnPlay: Super Integration mit UpnP Servern "Send To XBMC"

• XBMCMote: Standard Fernbedienung

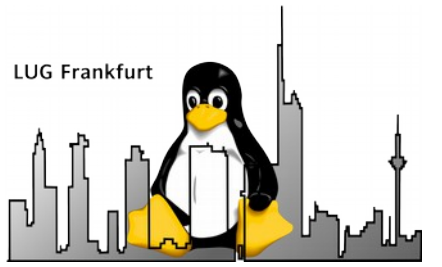

### Alternativen zu "PVR Backends"

• TV Browser plus Capture Plugin: <http://www.tvbrowser.org/> <http://wiki.tvbrowser.org/index.php/CapturePlugin>

• System scheduler plus GnuTV oder mplayer  $(mplayer$ -dumpstream -dumpfile "mein video.ts") <http://staticwiki.ubuntuusers.de/files/gnutv.html> <http://www.linuxtv.org/wiki/index.php/MPlayer>

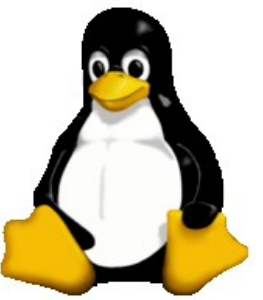

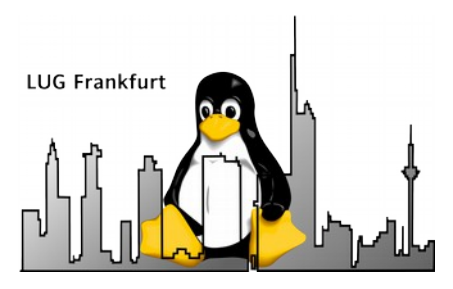

#### Alternative Nutzungsszenarien

- Spiele PC am Fernseher
- Steam Streaming Client
- "Steambox"
- Spielekonsole (MAME / C64)
- Internetsurfen am Fernseher

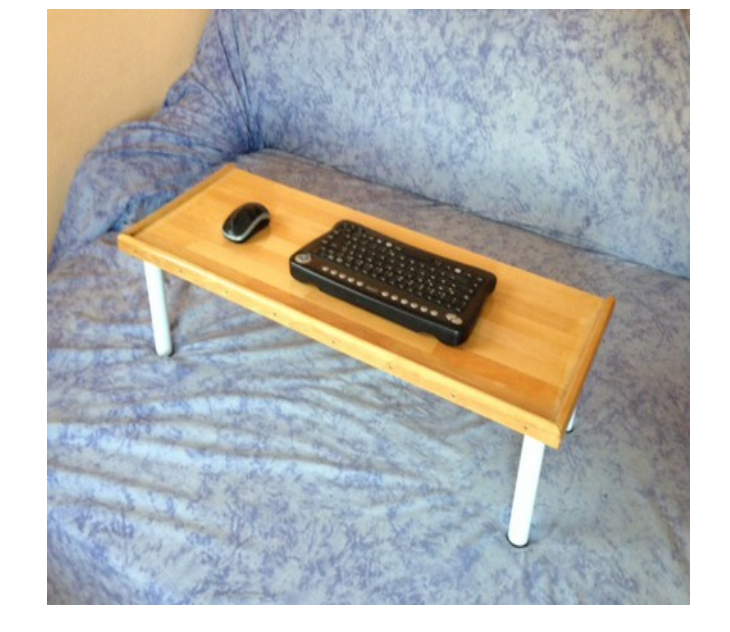

- HTPC als gleichzeitiger Streaming Server & NAS
- Video Wiedergabe im Browser

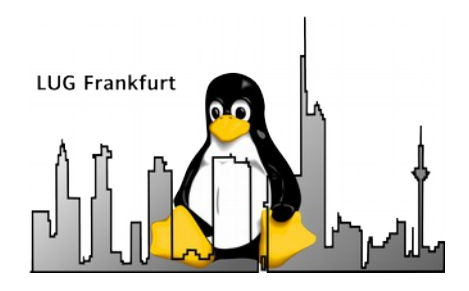

Danke für's Zuhören und euer Interesse !

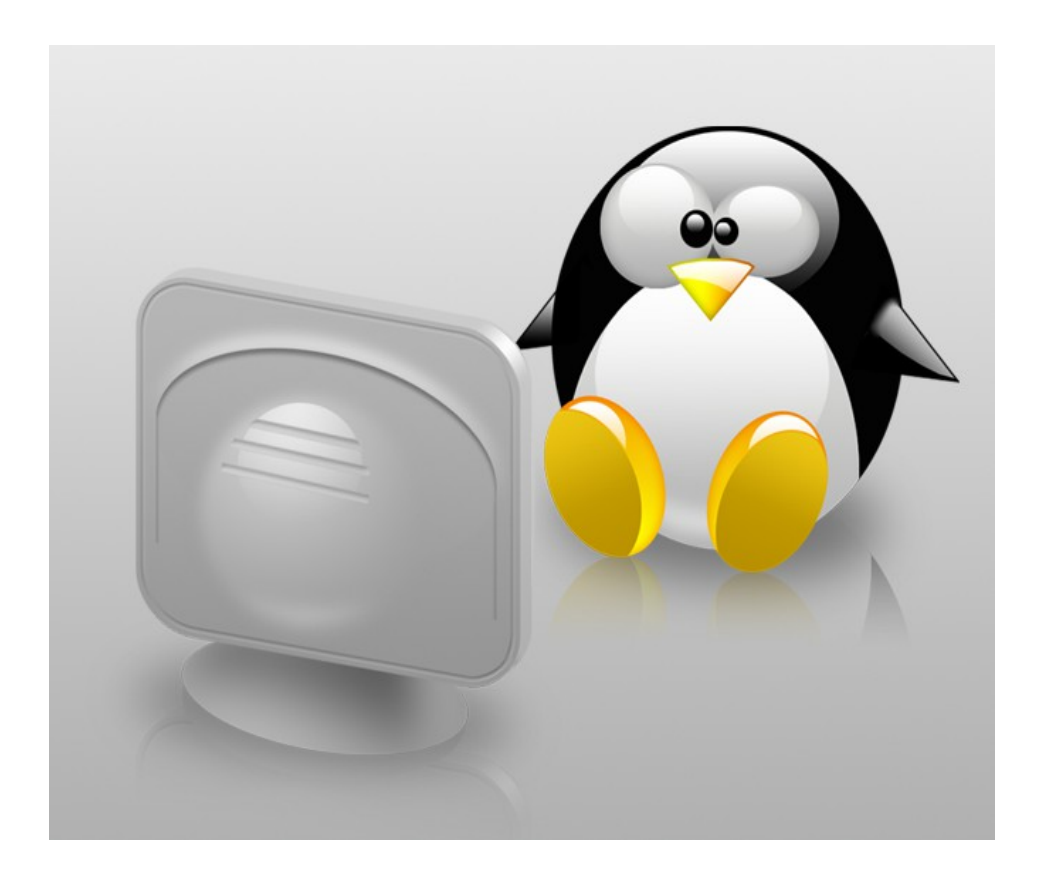